## Método numérico para la calibración de un modelo **DSGE**

Pietro Bonaldi, Andrés González, Juan David Prada, Diego Rodríguez y Luis Eduardo Rojas

> Departamento de Modelos Macroeconómicos Banco de la República

> > Febrero 4, 2009

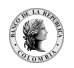

<span id="page-0-0"></span>つQへ

4 D F

# Índice

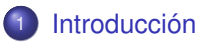

- <sup>2</sup> [Algoritmo híbrido](#page-6-0)
- <sup>3</sup> [Simulaciones de Monte Carlo](#page-17-0)
- <sup>4</sup> [Calibración del largo plazo del PATACON](#page-29-0)
- **[Conclusiones](#page-37-0)**

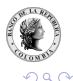

4 D F

## **Outline**

#### **[Introducción](#page-2-0)**

- <sup>2</sup> [Algoritmo híbrido](#page-6-0)
- <sup>3</sup> [Simulaciones de Monte Carlo](#page-17-0)
- <sup>4</sup> [Calibración del largo plazo del PATACON](#page-29-0)

<span id="page-2-0"></span>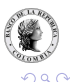

4日下 ×. **B** 

#### **Objetivos**

- Proponer un método numérico para la calibración de un modelo DSGE.
- Analizar las bondades del algoritmo mediante simulaciones de Monte Carlo.
- Calibrar el largo plazo de un modelo para la economía colombiana (PATACON).

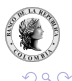

#### Proceso de calibración

- Calibrar un modelo es el procedimiento de asignar valores a los parámetros en la búsqueda de la máxima coherencia entre el objetivo planteado y la herramienta a utilizar.
- Se define una función objetivo que depende de los parámetros del modelo y del objetivo planteado y se optimiza esta función.
- Para calibrar un modelo DSGE es necesario:
	- ► encontrar el estado estacionario correspondiente a cada asignación de valores de los parámetros.
	- $\rightarrow$  simular el comportamiento de las variables en el tiempo o calcular momentos que describan estas dinámicas.

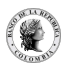

#### Motivación

- Algunos modelos exigen el uso de métodos numéricos para encontrar el valor de estado estacionario (ej: análisis de política y pronóstico).
- Los métodos numéricos tradicionales son sensibles a la elección de una semilla o valor inicial.
- El método propuesto resuelve el problema de la selección adecuada de una semilla.
- Este método puede ser utilizado para encontrar el estado estacionario y para calibrar el modelo.
- El método propuesto permite hallar parámetros que minimicen alguna función objetivo, por ejemplo, las correspondientes a los métodos de máxima verosimilitud y al método generalizado de momentos, o que puedan ser utilizados en la generación de *priors* para una estimación bayesiana.

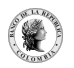

## **Outline**

#### **[Introducción](#page-2-0)**

#### <sup>2</sup> [Algoritmo híbrido](#page-6-0)

<sup>3</sup> [Simulaciones de Monte Carlo](#page-17-0)

<sup>4</sup> [Calibración del largo plazo del PATACON](#page-29-0)

<span id="page-6-0"></span>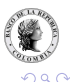

4 D.K.  $\prec$ 

## Descripción del algoritmo

- El algoritmo que presentamos es una variante del método propuesto por Brooks y Morgan [\[1\]](#page-39-1).
- Este algoritmo híbrido consta de dos componentes:
	- <sup>1</sup> *Simulated Annealing* (SA): genera semillas o valores iniciales para la segunda componente.
	- <sup>2</sup> Un algoritmo tradicional de búsqueda lineal o de región de confianza que usa la semilla generada por SA.
- Este algoritmo resuelve el problema de la alta sensibilidad de los resultados frente a la elección del valor inicial.

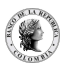

## Selección del valor inicial

- Brooks y Morgan [\[1\]](#page-39-1) realizan pruebas usando la función  $f(x,y) = x^2 + 2y^2 - 0,3cos(3\pi x) - 0,4cos(4\pi y) + 0,7$
- Un algoritmo cuasi-newtoniano converge en menos del 20 % de 1000 intentos

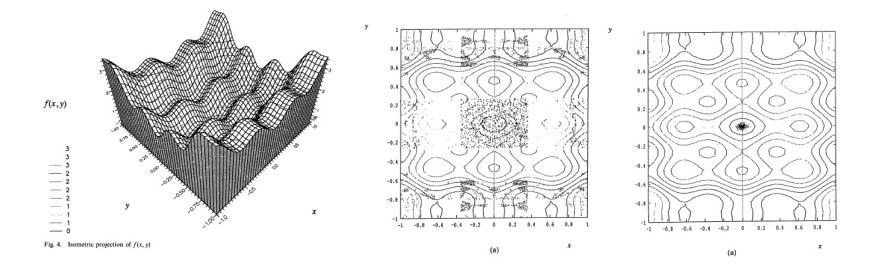

El simulated annealing alcanza un valor que está en una vecindad del mínimo global en el 100 % de los casos

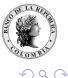

4 D.K.

- Algoritmo propuesto por Kirkpatrick, Gelatt y Vecchi [\[4\]](#page-39-2), basado en la analogía entre la simulación del proceso de recocido (*annealing*) y la resolución de un problema de optimización combinatoria.
- La mecánica estadística cuenta con métodos para analizar las propiedades agregadas de un sistema conformado por un gran número de átomos.
	- ► ¿Qué ocurre con dichos sistemas en el límite cuando su temperatura decrece?
	- ► ¿Cuál es la configuración de los átomos en el estado de mínima energía?
	- ► Experimentalmente es posible aproximarse al estado fundamental (*ground state*) mediante el prooceso de recocido
- De acuerdo con Kirkpatrick et al. [\[4\]](#page-39-2), encontrar el estado fundamental de un sistema es un problema comparable con los que aparecen recurrentemente en el campo de la optimización combinatoria.

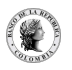

Para minimizar una función objetivo usando el SA:

- El valor de la función objetivo se equipara con la energía del sistema físico.
- los argumentos con respecto a los cuales se realiza la optimización, con las configuraciones del sistema, definidas por las posiciones de los átomos.
- El estado en el que el valor de la función es mínimo, con el estado fundamental.
- Se define un parámetro de control denominado temperatura que decrece durante la ejecución del algoritmo

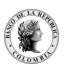

El SA se utiliza para buscar el mínimo de una función  $f : \mathbb{R}^n \to \mathbb{R}$ .

- Se inicializa en un nivel de temperatura *T<sup>o</sup>* y la temperatura decrece secuencialmente durante su ejecución.
- En cada nivel de temperatura *T*, se realizan *N* iteraciones y en cada una se evalúa una vez la función objetivo.
- En la *k*-ésima iteración:
	- $\triangleright$  Se selecciona aleatoriamente un argumento para la función objetivo, *x alt* ∈ R *n* , cerca del último valor previamente seleccionado, *xk*−1, siguiendo una distribución uniforme.
	- $\blacktriangleright$  Si Δ*f* = *f* (*x*<sup>*alt*</sup>) − *f* (*x*<sub>*k*−1</sub>) ≤ 0 se acepta el argumento seleccionado, es decir,  $x_k \leftarrow x^{alt}$ .
	- $\triangleright$  Procedimiento Metropolis (Metropolis, Rosenbluth, Rosenbluth, Teller y Teller [\[6\]](#page-39-3)): Si ∆*f* > 0, el argumento seleccionado *x alt* es aceptado con probabilidad  $p = \exp\left(\frac{-\Delta f}{k_B T}\right)$ , siendo  $k_B$  la constante de Boltzmann que, para fines prácticos, puede ser remplazada por uno.

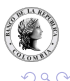

**≮ロト ⊀母 ▶ ⊀ ヨ ▶ ⊀ ヨ** 

- El proceso anteriormente descrito se repite *N* veces hasta que se satisfaga algún criterio de parada. De acuerdo con Metropolis et al. [\[6\]](#page-39-3), a medida que *N* aumenta el sistema descrito converge a un equilibrio en el que los argumentos aceptados se distribuyen siguiendo la distribución de probabilidad de Boltzmann.
- Se disminuye la temperatura secuencialmente siguiendo, por ejemplo, un proceso autorregresivo de la forma  $\mathcal{T}_{t+1} = \rho \mathcal{T}_t,$  donde 0  $< \rho <$  1.
- El algoritmo se detiene cuando el sistema se congela, es decir, cuando el porcentaje de argumentos aceptados es, para fines prácticos, igual a cero.

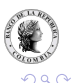

## Algoritmo híbrido

- Brooks y Morgan [\[1\]](#page-39-1) proponen:
	- $\triangleright$  Detener prematuramente el SA y guardar todos los argumentos aceptados en el último nivel de temperatura, junto con el argumento para el cual el valor de la función objetivo fue mínimo.
	- ► Usar estos argumentos como semillas para inicializar el algoritmo en la segunda componente.
	- ► Comparar los valores de la función objetivo obtenidos por la segunda componente y elegir el argumento correspondiente al mínimo de dichos valores.
- El SA soluciona el problema de la selección del valor inicial y el algoritmo en la segunda componente aumenta la eficiencia y la presición.

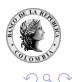

#### Estado estacionario del modelo

Objetivo: resolver el sistema de ecuaciones no lineales  $F_{SS}(x;\theta) = 0$  que describe el estado estacionario del modelo

- <sup>1</sup> Simplificación algebraica del estado estacionario Reduzca el sistema  $F_{SS}(x, \theta) = 0$  y expréselo en términos de:
	- In vector  $\hat{x}$  que contiene un subconjunto con  $n$  de las variables del estado estacionario.
	- **►** Un sistema reducido  $F_{SS}(\hat{x}, \theta) = 0$  con *n* ecuaciones del estado ectaciones in estacionario.
- <sup>2</sup> Utilización del algoritmo híbrido sugerido por Brooks y Morgan [\[1\]](#page-39-1) en la resolución del sistema reducido  $\vec{F}_{SS}(\hat{x}, \theta) = 0.$ 
	- <sup>1</sup> Use el algoritmo *Simmulated Annealing* (SA) para seleccionar un conjunto de semillas, dado un vector de parámetros  $\theta$ .
	- <sup>2</sup> Utilice estas semillas para inicializar un algoritmo numérico que resuelva sistemas de ecuaciones no lineales.

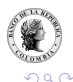

**K ロ ト K 何 ト K ヨ ト K ヨ** 

## Calibración del modelo

Objetivo: minimizar una función objetivo de la forma  $f_{obj}\left(\hat{\theta}\right)=\left(q\left(\hat{\theta}\right)-q^{obj}\right)^\prime$   $W\left(q\left(\hat{\theta}\right)-q^{obj}\right)$ . El vector  $\widehat{\theta}$  contiene el subconjunto de los parámetros del modelo que serán modificados durante el proceso de calibración.

- $\bullet$  Defina un conjunto  $\widehat{\Theta}$  que establece restricciones a los valores que pueden tomar los parámetros en el vector  $\theta$ .
- 2 Asigne un valor inicial arbitrario  $\widehat{\theta}^{in}$  a los parámetros, en el conjunto  $\widehat{\Theta}$ .
- **B** Encuentre  $x\left(\widehat{\theta}^{in}\right)$ , es decir, los valores de las variables del estado estacionario correspondiente al vector de parámetros  $\hat{\theta}^{\text{in}}$ .
- <sup>4</sup> Use el algoritmo SA para obtener un vector de valores para los parámetros  $\widehat{\theta}^{\texttt{sa}}$  que minimice la función objetivo  $f_{\textit{obj}}\left(\widehat{\theta}\right)$ .

Cada selección aleatoria θ<sup>alt</sup> que realice el SA, se debe encontrar el estado estacionario correspondiente  $x\left(\widehat{\theta}^{alt}\right)$ 

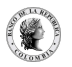

#### Calibración del modelo

5. Una vez encontrado el vector  $\widehat{\theta}^{sa}$ , úselo como semilla para inicializar un algoritmo de optimización tradicional, por ejemplo, el algoritmo Nelder - Mead (NM), para minimizar la función  $f_{obj}\left(\widehat{\theta}\right)$ .

Para realizar la *k-*ésima evalución de la función objetivo,  $f_{obj}\left(\widehat{\theta}_{k}^{nm}\right)$ , es necesario calcular el estado estacionario  $x\left(\widehat{\theta}^{nm}_k\right)$ . Entonces:

- <sup>1</sup> Utilice un algoritmo numérico que resuelva sistemas de ecuaciones no lineales usando  $x\left(\widehat{\theta}^{sa}\right)$  como semilla.
- <sup>2</sup> Si el algoritmo en el paso anterior no converge al estado estacionario  $x\left(\widehat{\theta}_{k}^{nm}\right)$ , interrumpa la ejecución del NM.
	- $\bullet$  Use el algoritmo híbrido para obtener  $x\left(\widehat{\theta}_{k}^{nm}\right)$
	- **e** Reinicie el algoritmo en 5. usando como semilla el vector  $\widehat{\theta}_k^{nm}$  y  $x\left(\widehat{\theta}_k^{nm}\right)$  como argumento constante.
- <sup>6</sup> Repita el paso 5. hasta que el valor de la función objetivo satisfaga algún criterio de parada previamente establecido.

つひへ

## **Outline**

#### **[Introducción](#page-2-0)**

- <sup>2</sup> [Algoritmo híbrido](#page-6-0)
- <sup>3</sup> [Simulaciones de Monte Carlo](#page-17-0)
	- <sup>4</sup> [Calibración del largo plazo del PATACON](#page-29-0)

<span id="page-17-0"></span>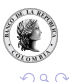

4 0 8  $\prec$ 

#### Descripción de la simulación

- Se realizó un ejercicio de simulación para ilustrar las propiedades del algoritmo de calibración.
- Dado un modelo DSGE junto con una asignación de valores para sus parámetros,  $\theta^*$ :
	- $\triangleright$  Se calculan el valor de estado estacionario y los segundos momentos teóricos de las variables del modelo
	- ► Algunos de estos se incluyen en el vector  $q(\theta^*)$  de la función objetivo

$$
f_{obj}\left(\hat{\theta}\right) = \sum_i \left(\frac{q_i(\hat{\theta}) - q_i(\theta^*)}{q_i(\hat{\theta})}\right)^2
$$

La simulación consiste en minimizar esta función inicializando el algoritmo híbrido en *K* vectores de parámetros distintos θˆ.

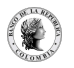

#### Modelo utilizado en la simulación Hogares

Función de utilidad: la función de utilidad instantánea es separable en consumo y ocio

$$
u\left(c_{t}, h_{t}\right)=\frac{z_{t}^{u}}{1-\sigma}\left[c_{t}\right]^{1-\sigma}-\frac{z_{t}^{h}}{1+\eta}\left(\left(1-TD\right)TBP\left(h_{t}\right)\right)^{1+\eta}
$$

**• Restricción de presupuesto:** 

$$
c_t + x_t + \frac{\Psi\left(u_t\right)k_{t-1}}{\left(1+n\right)\left(1+g\right)} = r_t^k u_t \frac{k_{t-1}}{\left(1+n\right)\left(1+g\right)} + w_t \left(1-TD\right) TBP\left(h_t\right) + \frac{\Pi_t}{\rho_t^c}
$$

Función de costos de utilización:

$$
\Psi(u_t) = \Psi_1(u_t - 1) + \Psi_2(u_t - 1)^2
$$

Ecuación de acumulación del capital:

$$
k_{t} = x_{t} - \frac{\psi^{X}}{2} \left( \frac{x_{t} (1+n) (1+g)}{k_{t-1}} - D \right)^{2} \frac{k_{t-1}}{(1+n) (1+g)} + \frac{(1-\delta) k_{t-1}}{(1+n) (1+g)}
$$
  
siendo  $D \equiv (1+n) (1+g) - (1-\delta).$ 

### Modelo utilizado en la simulación

Firmas productoras

Función de producción

$$
q_t^s = z_t^v \left[ \alpha_v^{\frac{1}{\rho_v}} \left( k_t^s \right)^{\frac{\rho_v - 1}{\rho_v}} + (1 - \alpha_v)^{\frac{1}{\rho_v}} \left( \left( 1 - TD \right) TBP\left( h_t \right) \right)^{\frac{\rho_v - 1}{\rho_v}} \right]^{\frac{\rho_v}{\rho_v - 1}}
$$

 ${\sf sigmoido},\ k^{\textit{s}}_{t} = \frac{k_{t-1}}{(1+n)(1+g)}\,u_{t}.$ 

- Enfrentan rijideces de precios (a la Calvo)
- **o** Demanda agregada

$$
q_t^d = c_t + x_t
$$

Autoridad monetaria

$$
i_t = \rho_s i_{t-1} + (1 - \rho_s) (\bar{i} + \varphi_\pi (\pi_t^c - \overline{\pi}))
$$

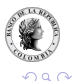

#### Modelo utilizado en la simulación

Procesos exógenos

Afectan a la utilidad marginal del consumo, la utilidad marginal del ocio y a la productividad

$$
\log z_{t+1}^u = \rho_{z_u} \log z_t^u + (1 - \rho_{z_u}) \log \overline{z}^u + \varepsilon_t^u
$$
  

$$
\log z_{t+1}^h = \rho_{z_u} \log z_t^h + (1 - \rho_{z_u}) \log \overline{z}^h + \varepsilon_t^h
$$
  

$$
\log z_{t+1}^v = \rho_{z_u} \log z_t^v + (1 - \rho_{z_u}) \log \overline{z}^v + \varepsilon_t^v
$$

Los choques asociados a estos procesos siguen una distribución normal estándar:

$$
\varepsilon_t^j \sim N(0,1) \nj \in \{u,h,v\}
$$

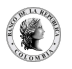

#### Momentos incluídos en la función objetivo

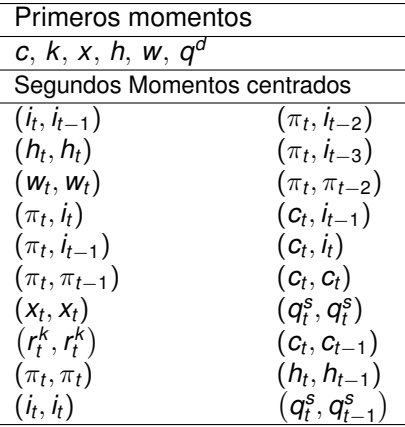

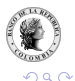

4 0 8

×.

## Parámetros que varían durante la calibración

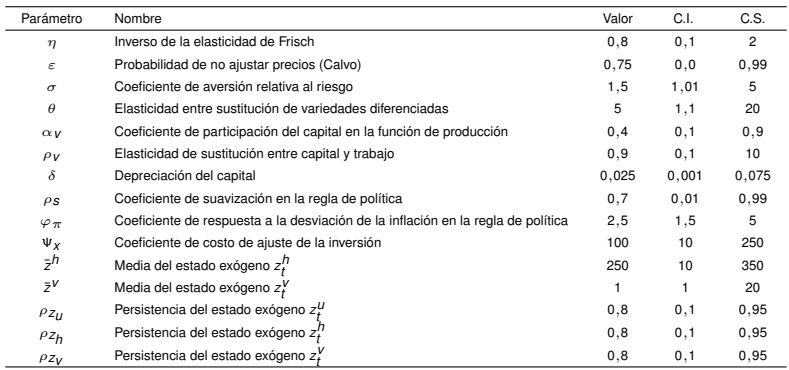

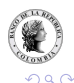

(□ ) (n)

## Desempeño del algoritmo híbrido

Se realizó una comparación entre el algoritmo híbrido y un algoritmo tradicional

- Algoritmo híbrido
	- $\blacktriangleright$  Primera componente: SA
		- $\star$  *T*<sub>0</sub> = 0,75, *N* = 250, *T* = 150
		- $\star$  *T*<sub>t</sub> =  $\rho$ *T*<sub>t−1</sub> con  $\rho$  = 0,985
	- $\triangleright$  Segunda componente: Cuatro ejecuciones consecutivas del Nelder Mead
		- $\star$  La primera usa como semilla el último vector de parámetros aceptado por el SA, θb*SA*
		- $\star$  Las tres siguientes utilizan como semilla el resultado obtenido por la ejecución inmediatamente anterior.
		- $\star$  Cada ejecución consiste en 10000 iteraciones
- Algoritmo tradicional: Cuatro ejecuciones consecutivas del Nelder Mead (NM4)
- En este ejercicio se utilizó el algoritmo NM de la rutina *fminsearch.m* del programa *Matlab (2008a)*. Cabe anotar que no es equivalente realizar una ejecución de 40000 iteraciones a cuatro ejecuciones de 10000 cada una.

 $\Omega$ 

K ロ ⊁ K 倒 ≯ K 走 ⊁ K 走 ≯

#### Desempeño del algoritmo híbrido

- Se realizó una simulación siguiendo el método propuesto por Goffe, Ferrier y Rogers [\[2\]](#page-39-4).
- Se ejecutó 100 veces el algoritmo híbrido, manteniendo constante su configuración y modificando el vector de parámetros iniciales y la semilla del generador de números aleatorios.
- Se ejecutó 1000 veces el algoritmo NM4 usando como semilla un vector de parámetros generado aleatoriamente dentro de los rangos permitidos. En cada ejecución se modificó la semilla del generador de números aleatorios.
- Cada ejecución del algoritmo híbrido tomo el doble de tiempo que una ejecución del NM4

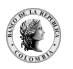

## Solving the long-run F.O.C

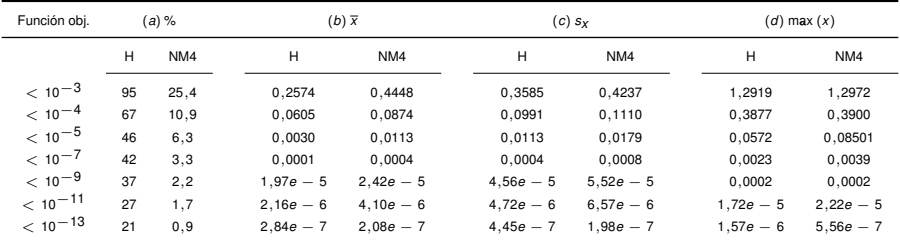

(a) Porcentaje de vectores de parámetros para los cuales el valor de la función objetivo está en el intervalo

(b)  $x = \max_i$  $\frac{\hat{\theta}_i - \theta_i^*}{\theta_i^*}$   (c) Desviación estandar de *x*     y *x* es el promedio de los x correspondientes a los vectores de parámetros que satisfacen el criterio en (a)

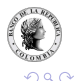

(□ ) (n)

#### **Remuestreo**

- Objetivo: aproximar la probabilidad de que el mínimo valor de la función objetivo obtenido en *n* ejecuciones del híbrido sea menor que el mínimo correspondiente a *m* ejecuciones del NM4.
- Remuestreo (*Bootstrapping*): se seleccionaron aleatoriamente*n* y *m* elementos de las 100 ejecuciones del algoritmo híbrido y las 1000 del NM4, respectivamente, para cada par (*n*, *m*) se tomaron 10000 muestras aleatorias con remplazamiento.

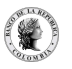

#### Resultados del remuestreo

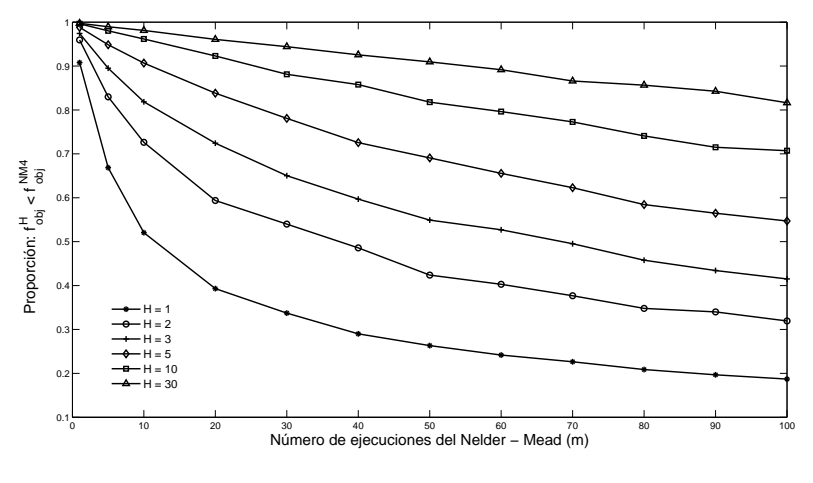

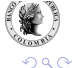

K ロ ▶ K 御 ▶ K 唐 ▶ K 唐

## **Outline**

#### **[Introducción](#page-2-0)**

- <sup>2</sup> [Algoritmo híbrido](#page-6-0)
- <sup>3</sup> [Simulaciones de Monte Carlo](#page-17-0)
- <sup>4</sup> [Calibración del largo plazo del PATACON](#page-29-0)

<span id="page-29-0"></span>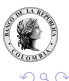

4 0 8

#### Calibración del PATACON

- Objetivo: Calibrar el largo plazo del PATACON (Gonzalez, Mahadeva, Prada y Rodriguez [\[3\]](#page-39-5)).
- Los hechos estilizados de la economía colombiana provienen de la base de datos construida por Mahadeva y Parra [\[5\]](#page-39-6).
- El largo plazo se define como los promedios de los últimos tres años **(2004Q1 - 2007Q1)** de las razones y niveles de algunas series para la economía colombiana.
- Usando el algoritmo híbrido, se minimiza una función objetivo que incluye algunas razones y el nivel del PIB y los respectivos valores de estado estacionario de las variables del modelo.

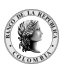

### Resultados de la calibración

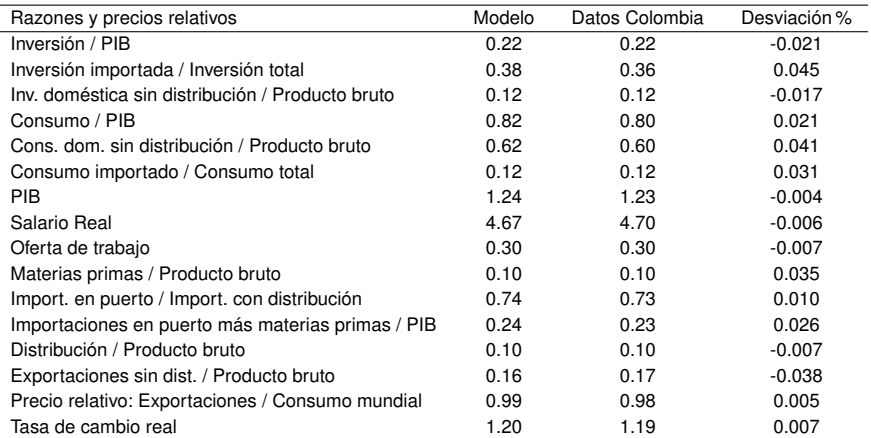

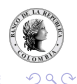

÷.

**◆ロ ▶ ◆ 母** 

∍  $\rightarrow$ ∍

×

#### Resultados de la calibración

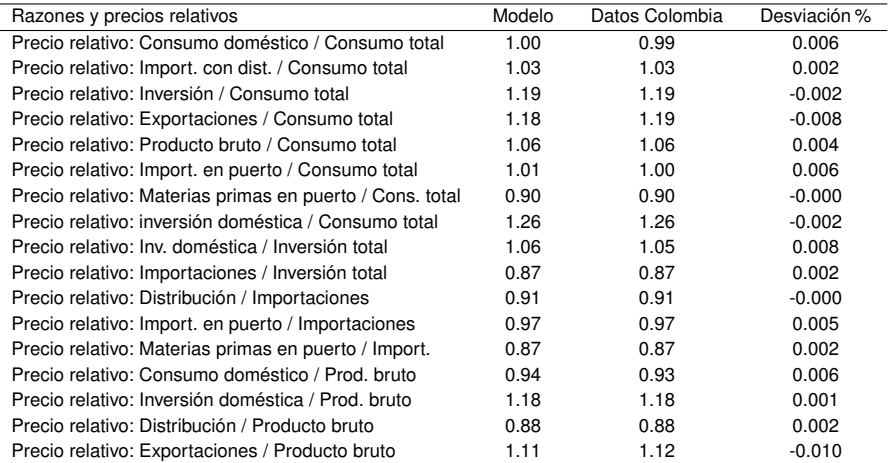

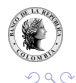

4. 0. 3. 4.

#### Resultados de la calibración

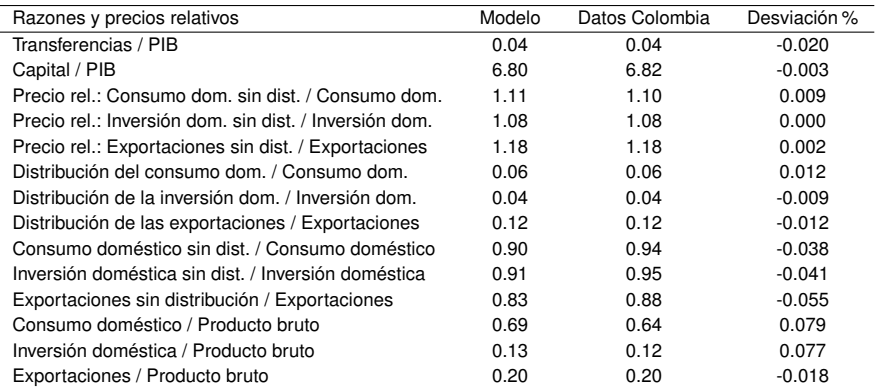

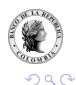

← ロ ▶ → 伊

**B** 

## Parámetros correspondientes a la calibración

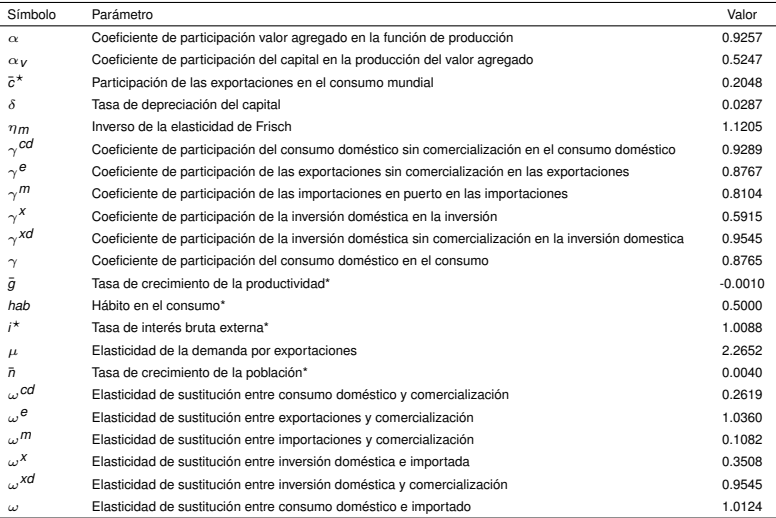

\* Parámetros no incluidos en el proceso de calibración.

\*\* Parámetros que se definen en función de otros incluidos en la calibración.

Nota: todas las tasas reportadas son trimestrales

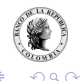

4 0 8 4

## Parámetros correspondientes a la calibración

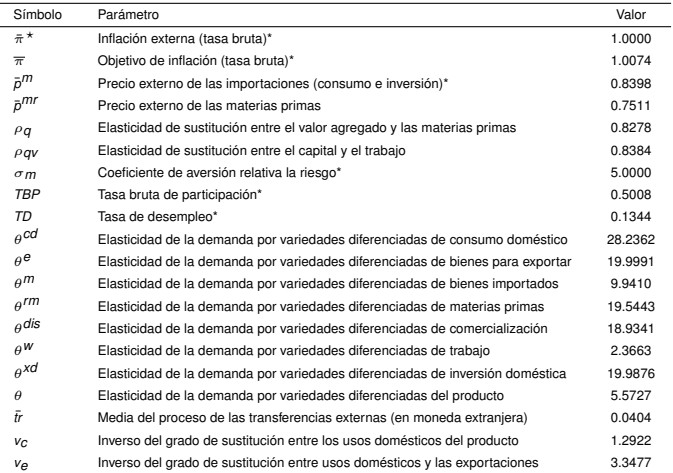

\* Parámetros no incluidos en el proceso de calibración.

\*\* Parámetros que se definen en función de otros incluidos en la calibración.

Nota: todas las tasas reportadas son trimestrales

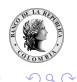

(□ ) (n)

## Parámetros correspondientes a la calibración

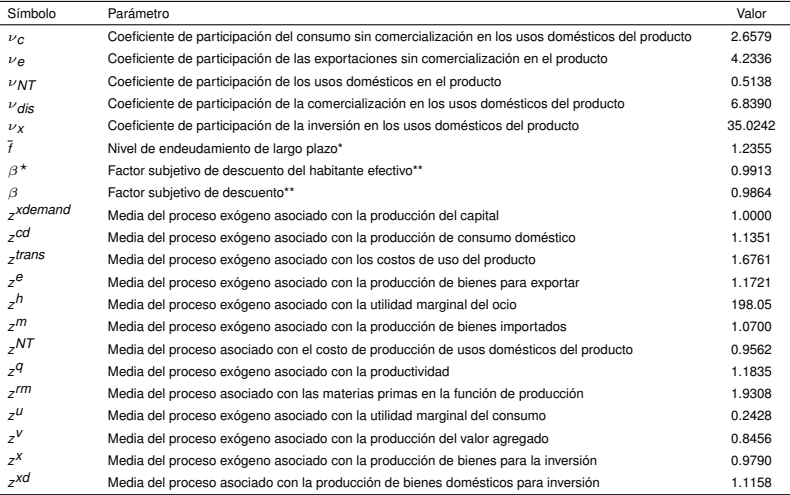

\* Parámetros no incluidos en el proceso de calibración.

\*\* Parámetros que se definen en función de otros incluidos en la calibración.

Nota: todas las tasas reportadas son trimestrales

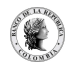

つひへ

4 0 8 4

## **Outline**

#### **[Introducción](#page-2-0)**

- <sup>2</sup> [Algoritmo híbrido](#page-6-0)
- [Simulaciones de Monte Carlo](#page-17-0)
- <sup>4</sup> [Calibración del largo plazo del PATACON](#page-29-0)

#### **[Conclusiones](#page-37-0)**

<span id="page-37-0"></span>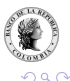

4日下 ×.

#### Conclusiones y resultados

- La utilización de un algoritmo híbrido resulta de gran utilidad en la calibración de un modelo DSGE:
	- ► Facilita la resolución del sistema de ecuaciones que define el estado estacionario del modelo porque no depende del valor inicial.
	- $\triangleright$  Permite obtener resultados más precisos y en un menor tiempo, en comparación con los métodos tradicionales.
- En la calibración del largo plazo del PATACON, que consta de 179 ecuaciones:
	- $\triangleright$  Se ajustan 49 razones y el nivel del PIB permitiendo que varíen 50 parámetros.
	- $\triangleright$  La máxima desviación porcentual entre las razones del modelo y los valores correspondientes de la economía colombiana es de 7.9 % y en 29 de los 50 casos, esta desviación es menor o igual al 1 %.
- El método propuesto permite hallar parámetros que minimicen alguna función objetivo, por ejemplo, las correspondientes a los métodos de máxima verosimilitud y al método generalizado de momentos, o que puedan ser utilizados en la generación de *priors* para una estimación bayesiana.

 $\Omega$ 

#### Referencias

<span id="page-39-1"></span>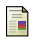

#### S. P. Brooks and B. J. T. Morgan.

Optimization using simulated annealing. *The Statistician*, 44(2):241–257, 1995.

<span id="page-39-4"></span>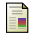

William L. Goffe, Gary D. Ferrier, and John Rogers. Global optimization of statistical functions with simulated annealing. *Journal of Econometrics*, 60(1-2):65–99, 1994.

<span id="page-39-5"></span>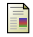

Andrés González, Lavan Mahadeva, Juan David Prada, and Diego A. Rodríguez. Policy analysis tool applied to colombian needs: Patacon. Banco de la República de Colombia, *Forthcoming*, 2009.

<span id="page-39-2"></span>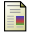

S. Kirkpatrick, C. D. Gelatt, and M. P. Vecchi.

Optimization by simulated annealing. *Science, Number 4598, 13 May 1983*, 220, 4598:671–680, 1983.

<span id="page-39-6"></span>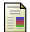

Lavan Mahadeva and Juan Carlos Parra.

Testing a dsge model and its partner database.

Borradores de economía, Banco de la República de Colombia, 2008.

<span id="page-39-3"></span>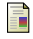

Nicholas Metropolis, Arianna W. Rosenbluth, Marshall N. Rosenbluth, Augusta H. Teller, and Edward **Teller** 

Equation of state calculations by fast computing machines. *The Journal of Chemical Physics*, (6):1087–1092, 1953.

<span id="page-39-0"></span>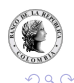

4 D.K.